### **MAARS Data Warehouse Guide – Level 1 Instructional Reports**

| I want to see                                 | Name of reports that could be helpful                           | Navigation                                                                                                    | Notes                                                                                             | Page #    |
|-----------------------------------------------|-----------------------------------------------------------------|----------------------------------------------------------------------------------------------------|---------------------------------------------------------------------------------------------------|-----------|
| How our students as a                         | Common View #2: Performance Report with Gap Analysis (3-8 only) | 2.0 Instructional Reports<2.3 Common Data Views (ELA & Math 3-8)                                                                                                    | -Allows comparison to multiple Gaps<br>-shows percentage of questions<br>answered correctly       | 4         |
| whole<br>compare to<br>other                  | Performance Report with Gap Analysis (3-8 only)                 | 2.0 Instructional Reports<2.2 Item Analysis<br>Reports <elementary &="" ela="" math<br="" middle="">Item Response &amp; Analysis Reports</elementary>                                                                                                    | -Bar graph included at top<br>-Can only compare to one Gap at a<br>time                           | <u>6</u>  |
| districts in<br>our BOCES<br>and/or<br>region | Regents - Performance Report with Gap<br>Analysis               | -Allows comparison to multiple Gaps                                                                                                    | 8                                                                                                 |           |
| How                                           | Common View #3: Released Question<br>Report (3-8)               | 2.0 Instructional Reports<2.3 Common Data Views (ELA & Math 3-8)                                                                                                    | See how many students chose A, B, C, D                                                            | <u>12</u> |
| students<br>answered                          | Performance Report with Gap Analysis (Regents)                  | 2.0 Instructional Reports<2.4 Common Data Views (Regents)                                                                                                    | - See how many students chose A, B, C, D                                                          | <u>14</u> |
| the multiple choice questions                 | Regents Distribution of Responses with Gap Analysis             | 2.0 Instructional Reports<2.2 Item Analysis Reports <regents &="" difficulty="" item="" reports<="" response="" td=""><td>-Sort by question number or standard -Includes bar graph of student responses for each question</td><td><u>16</u></td></regents> | -Sort by question number or standard -Includes bar graph of student responses for each question   | <u>16</u> |
|                                               | Common View #1: Individual Student<br>Performance Report        | 2.0 Instructional Reports<2.3 Common Data Views (ELA & Math 3-8)                                                                                                    | -Grouped by learning standard<br>-used to facilitate student<br>remediation                       | <u>20</u> |
| How a particular student                      | Individual Student Performance by Subskill (Regents only)       | 2.0 Instructional Reports<2.4 Common Data<br>Views                                                                                                    | -Used to facilitate student remediation -Can compare student's score to the region's              | 22        |
| performed<br>on an<br>assessment              | Item Response Analysis Per Student (3-8 only)                   | 2.0 Instructional Reports<2.2 Item Analysis<br>Reports <elementary &="" ela="" math<br="" middle="">Item Response &amp; Analysis Reports</elementary>                                                                                                    | - sorted by NYS Common Core<br>Learning Standards, Domains, and<br>Clusters                       | N/A       |
|                                               | Individual Strengths and Weaknesses                             | 2.0 Instructional Reports<2.2 Item Analysis<br>Reports <elementary &="" ela="" math<br="" middle="">Item Response &amp; Analysis Reports</elementary>                                                                                                    | -Shows a student's total number of points earned in a standard area compared to the regional mean | 24        |

| How special education students compared to General education students    | Item Analysis by Ed Type (3-8 Only)  Assessment Performance Visualization Report (3-8 and Regents) | 2.0 Instructional Reports<2.2 Item Analysis Reports <elementary &="" 0.3="" analysis="" ela="" item="" math="" middle="" performance="" report<="" reports="" response="" th="" visualization="" visualizations<assessment=""><th>-Shows percentages of correct<br/>answers for each standard and MC<br/>question<br/>-Can be filtered by subgroups (Gen<br/>Ed, Spec Ed, Poverty level, gender<br/>race)</th><th>30</th></elementary> | -Shows percentages of correct<br>answers for each standard and MC<br>question<br>-Can be filtered by subgroups (Gen<br>Ed, Spec Ed, Poverty level, gender<br>race) | 30        |
|--------------------------------------------------------------------------|----------------------------------------------------------------------------------------------------|----------------------------------------------------------------------------------------------------|----------------------------------------------------------------------------------------------------|-----------|
| How has our school/dis-                                                  | Longitudinal Item Difficulty Gap Analysis (3-8 only)                                               | 2.0 Instructional Reports<2.2 Item Analysis Reports <elementary &="" analysis="" ela="" item="" math="" middle="" reports<="" response="" td=""><td>-Shows any weaknesses on standards over several years -make sure to choose the "highlight negative gaps" option</td><td><u>34</u></td></elementary>                                                                                                    | -Shows any weaknesses on standards over several years -make sure to choose the "highlight negative gaps" option                                                    | <u>34</u> |
| trict done with questions                                                | Regents Longitudinal Gap Analysis (Regents only)                                                   | 2.0 Instructional Reports<2.2 Item Analysis Reports <regents &="" difficulty="" item="" reports<="" response="" td=""><td><ul><li>-use to highlight what standards are frequently tested</li><li>-can identify potential weaknesses in curriculum</li></ul></td><td><u>36</u></td></regents>                                                                                                    | <ul><li>-use to highlight what standards are frequently tested</li><li>-can identify potential weaknesses in curriculum</li></ul>                                  | <u>36</u> |
| aligned to different standards over time?                                | 3 Year Standard Trend Report (3-8 and Regents)                                                     | 2.0 Instructional Reports<2.2 Item Analysis Reports <elementary &="" 2.0="" analysis="" difficulty="" ela="" instructional="" item="" math="" middle="" reports="" reports<="" reports<2.2="" reports<regents="" response="" td=""><td>-last column shows an how your district has performed compared to BOCES and Region in the last 3 years</td><td>38</td></elementary>                                                             | -last column shows an how your district has performed compared to BOCES and Region in the last 3 years                                                             | 38        |
| Which NYS standards have been tested heavily so I can inform my teachers | Trend Map Summary                                                                                  | 2.0 Instructional Reports<2.2 Item Analysis Reports <wnyric and="" item="" maps="" maps<="" td="" trend=""><td>-available for 3-8 and Regents Exams -Use the bottom left "page down" "page up" buttons to navigate report OR run as pdf</td><td><u>42</u></td></wnyric>                                                                                                    | -available for 3-8 and Regents Exams -Use the bottom left "page down" "page up" buttons to navigate report OR run as pdf                                           | <u>42</u> |

# How do we compare to others?

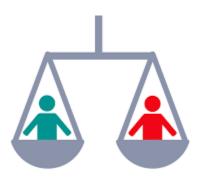

| Pages | Name                                  | Navigation                                                                                                    | Notes                               |
|-------|---------------------------------------|----------------------------------------------------------------------------------------------------|-------------------------------------|
| 4-5   | Common View #2: Performance Report    | 2.0 Instructional Reports<2.3 Common Data Views (ELA                                                                                 | -Allows comparison to multiple      |
|       | with Gap Analysis (3-8 only)          | & Math 3-8)                                                                                                    | Gaps                                |
|       |                                       |                                                                                                    | -shows percentage of questions      |
|       |                                       |                                                                                                    | answered correctly                  |
|       |                                       |                                                                                                    | -also can be run by location and by |
|       |                                       |                                                                                                    | teacher                             |
| 6-7   | Performance Report with Gap Analysis  | 2.0 Instructional Reports<2.2 Item Analysis                                                                                          | -Bar graph included at top          |
|       | (3-8 only)                            | Reports <elementary &="" ela="" item="" math="" middle="" response<="" td=""><td>-Can only compare to one Gap at a</td></elementary> | -Can only compare to one Gap at a   |
|       |                                       | & Analysis Reports                                                                                                    | time                                |
| 8-9   | Regents - Performance Report with Gap | 2.0 Instructional Reports<2.4 Common Data Views                                                                                      | -Allows comparison to multiple      |
|       | Analysis                              | (Regents)                                                                                                    | Gaps                                |
|       |                                       |                                                                                                    |                                     |

# Common View #2: Performance Report with Gap Analysis (by District, Location, Course Section, or Teacher)

(Grades 3-8 only)

| Navigation                                                         | Notes                                             |
|--------------------------------------------------------------------|---------------------------------------------------|
| 2.0 Instructional Reports < 2.3 Common Data Views (ELA & Math 3-8) | -Allows comparison to multiple Gaps               |
|                                                                    | -shows percentage of questions answered correctly |
|                                                                    |                                                   |

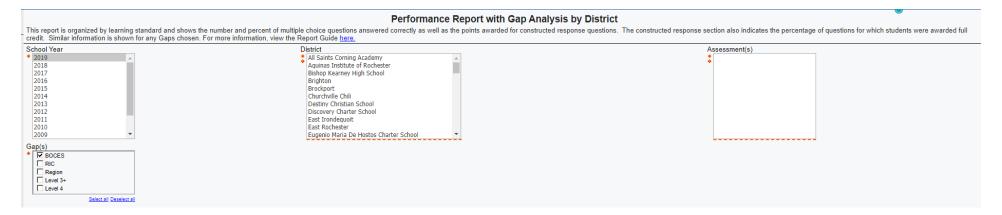

<sup>\*</sup>Example of report on next page

### Performance Report with Gap Analysis by District

District Name: School Year: 2019 Test: Grade 5 Math

|                                                                                                    | Dist<br>n=1           |                        | ВО                    | roe #2<br>CES<br>1,875          | Region<br>n=36,886    |                  |     |
|----------------------------------------------------------------------------------------------------|-----------------------|------------------------|-----------------------|---------------------------------|-----------------------|------------------|-----|
|                                                                                                    | %<br>Points<br>Earned | % CR<br>Full<br>Credit | %<br>Points<br>Earned | Gap to<br>Monroe<br>#2<br>BOCES | %<br>Points<br>Earned | Gap to<br>Region |     |
| Domain: Operations and Algebraic Thinking                                                                                                    |                       |                        |                       |                                 |                       |                  |     |
| Cluster: Write and interpret numerical expressions.                                                                                                    |                       |                        |                       |                                 |                       |                  |     |
| 5.OA.1 Use parentheses, brackets, or braces in numerical expressions, and evaluate expressions with these<br>symbols.                                                                                                    | 10-MC                 | 73%                    |                       | 69%                             | 4%                    | 63%              | 9%  |
| 5.OA.2 Write simple expressions that record calculations with numbers, and interpret numerical expressions without evaluating them.                                                                                                  | 08-MC                 | 86%                    |                       | 78%                             | 8%                    | 72%              | 13% |
| Domain: Number and Operations in Base Ten                                                                                                    |                       |                        |                       |                                 |                       |                  |     |
| Cluster: Understand the place value system.                                                                                                    |                       |                        |                       |                                 |                       |                  |     |
| 5.NBT.1 Recognize that in a multi-digit number, a digit in one place represents 10 times as much as it represents in the place to its right and 1/10 of what it represents in the place to its left.                                 | 41-CR                 | 70%                    | 64%                   | 53%                             | 17%                   | 46%              | 24% |
| 5.NBT.3a Read and write decimals to thousandths using base-ten numerals, number names, and expanded form, e.g., $347.392 = 3 \times 100 + 4 \times 10 + 7 \times 1 + 3 \times (1/10) + 9 \times (1/100) + 2 \times (1/1000)$ .       | 36-MC                 | 62%                    |                       | 64%                             | -2%                   | 64%              | -1% |
| 5.NBT.3b Compare two decimals to thousandths based on meanings of the digits in each place, using >, =, and < symbols to record the results of comparisons.                                                                          | 06-MC                 | 62%                    |                       | 62%                             | 0%                    | 60%              | 2%  |
| 5.NBT.4 Use place value understanding to round decimals to any place.                                                                                                    | 19-MC                 | 80%                    |                       | 80%                             | 0%                    | 74%              | 7%  |
| Cluster: Perform operations with multi-digit whole numbers and with decimals to hundredths.                                                                                                    |                       |                        |                       |                                 |                       |                  |     |
| 5.NBT.6 Find whole-number quotients of whole numbers with up to four-digit dividends and two-digit divisors, using strategies based on place value, the properties of operations, and/or the relationship between multiplication and | 16-MC                 | 64%                    |                       | 65%                             | -1%                   | 61%              | 3%  |
| division. Illustrate and explain the calculation by using equations, rectangular arrays, and/or area models.                                                                                                    | 28-MC                 | 75%                    |                       | 75%                             | 0%                    | 73%              | 2%  |
| 5.NBT.7 Add, subtract, multiply, and divide decimals to hundredths, using concrete models or drawings and strategies based on place value, properties of operations, and/or the relationship between addition and subtraction;       | 27-MC                 | 42%                    |                       | 41%                             | 1%                    | 37%              | 5%  |
| relate the strategy to a written method and explain the reasoning used.                                                                                                    | 35-MC                 | 76%                    |                       | 74%                             | 2%                    | 69%              | 7%  |
|                                                                                                    | 45-CR                 | 80%                    | 69%                   | 76%                             | 4%                    | 73%              | 7%  |

# Performance Report with Gap Analysis (by District, Location, or Teacher)

(Grades 3-8 only)

| Navigation                                                                                  | Notes                                  |
|---------------------------------------------------------------------------------------------|----------------------------------------|
| 2.0 Instructional Reports < 2.2 Item Analysis Reports < Elementary & Middle ELA & Math Item | -Bar graph included at top             |
| Response & Analysis Reports                                                                 | -Can only compare to one Gap at a time |
|                                                                                             |                                        |
|                                                                                             |                                        |

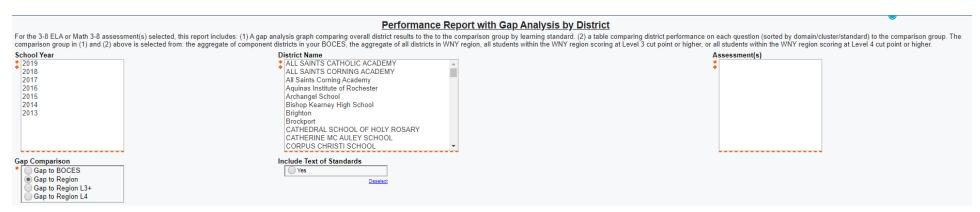

<sup>\*</sup>Example of report on next page

### Performance Report with Gap Analysis by District

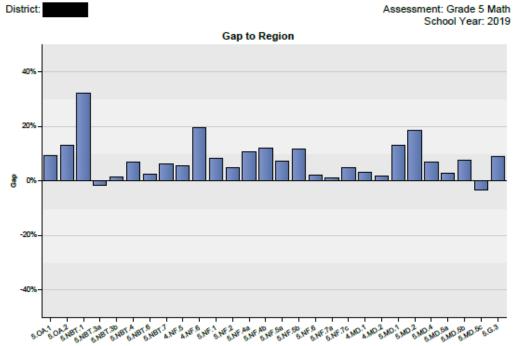

|                                   |                                       | N = 1/3                    |               | gion<br>36886 |  |  |  |  |
|-----------------------------------|---------------------------------------|----------------------------|---------------|---------------|--|--|--|--|
|                                   |                                       | % Full Credit              | % Full Credit | Gap to Region |  |  |  |  |
| Operations and Algeb              | oraic Thinking                        |                            |               |               |  |  |  |  |
| Write and Interpret nu            | umerical expressions.                 |                            |               |               |  |  |  |  |
| 5.QA.1                            | 10-MC                                 | 73%                        | 63%           | 9%            |  |  |  |  |
| 5.OA.2                            | 08-MC                                 | 86%                        | 72%           | 13%           |  |  |  |  |
| Number and Operations in Base Ten |                                       |                            |               |               |  |  |  |  |
| Understand the place              | value system.                         |                            |               |               |  |  |  |  |
| 5.NBT.1                           | 41-CR                                 | 64%                        | 32%           | 32%           |  |  |  |  |
| 5.NBT.3a                          | 36-MC                                 | 62%                        | 64%           | -1%           |  |  |  |  |
| 5.NBT.3b                          | 06-MC                                 | 62%                        | 60%           | 2%            |  |  |  |  |
| 5.NBT.4                           | 19-MC                                 | 80%                        | 74%           | 7%            |  |  |  |  |
| Perform operations w              | ith multi-digit whole numbers and w   | th decimals to hundredths. |               |               |  |  |  |  |
| 5.NBT.6                           | 16-MC                                 | 64%                        | 61%           | 3%            |  |  |  |  |
|                                   | 28-MC                                 | 75%                        | 73%           | 2%            |  |  |  |  |
| 5.NBT.7                           | 27-MC                                 | 42%                        | 37%           | 5%            |  |  |  |  |
|                                   | 35-MC                                 | 76%                        | 69%           | 7%            |  |  |  |  |
|                                   | 45-CR                                 | 69%                        | 62%           | 6%            |  |  |  |  |
| Number and Operatio               | ns Fractions                          |                            |               |               |  |  |  |  |
| Understand decimal r              | notation for fractions, and compare o | lecimal fractions.         |               |               |  |  |  |  |
| 4.NF.5                            | 02-MC                                 | 68%                        | 63%           | 6%            |  |  |  |  |

# Regents - Performance Report with Gap Analysis (By District or Location)

| Navigation                                                  | Notes                               |
|-------------------------------------------------------------|-------------------------------------|
| 2.0 Instructional Reports < 2.4 Common Data Views (Regents) | -Allows comparison to multiple Gaps |
|                                                             |                                     |
|                                                             |                                     |

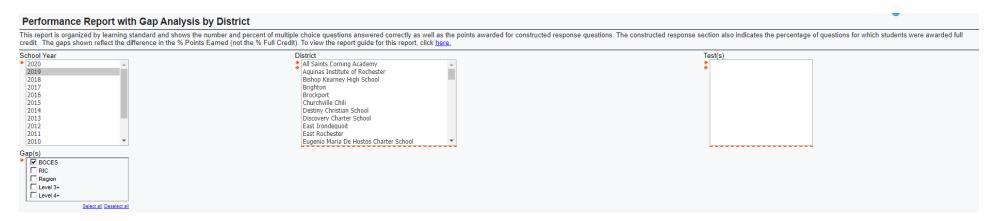

<sup>\*</sup>Example of report on next page

### Multiple Choice Performance Report with Gap Analysis - 2019

This report is organized by learning standard and shows the number and percent of multiple choice questions answered correctly as well as the points awarded for constructed response questions. The constructed response section also indicates the percentage of questions for which students were awarded full credit. The gaps shown reflect the difference in the % Points Earned (not the % Full Credit).

| District Name:                                                                                                    |                       | Test: Regents Common Core Algebra I - Jun |                |     |     |                |     |     |     |                      |                        |              |                  |
|----------------------------------------------------------------------------------------------------|-----------------------|-------------------------------------------|----------------|-----|-----|----------------|-----|-----|-----|----------------------|------------------------|--------------|------------------|
|                                                                                                    |                       |                                           | District n=202 |     |     |                |     |     |     | BOCES<br>n=<br>2,527 | Region<br>n=<br>47,326 |              |                  |
|                                                                                                    |                       |                                           |                | #   |     |                |     | 9   | %   |                      |                        |              |                  |
|                                                                                                    | %<br>Points<br>Earned | 1                                         | 2              | 3   | 4   | No<br>Response | 1   | 2   | 3   | 4                    | No<br>Response         | Gap to BOCES | Gap to<br>REGION |
| The Real Number System                                                                                                    |                       |                                           |                |     |     |                |     |     |     |                      |                        |              |                  |
| Cluster - Use properties of rational and irrational numbers.                                                                                                    |                       |                                           |                |     |     |                |     |     |     |                      |                        |              |                  |
| Standard - N.RN.3 Explain why the sum or product of two rational numbers is rational; that the sum of a rational number and an irrational number is irrational; and that the product of a nonzero rational number and an irrational number is irrational. | 90%                   | 182                                       | 5              | 10  | 5   | 0              | 90% | 2%  | 5%  | 2%                   | 0%                     | 8%           | 12%              |
| Quantities                                                                                                    |                       |                                           |                |     |     |                |     |     |     |                      |                        |              |                  |
| Cluster - Reason quantitatively and use units to solve problems.                                                                                                    |                       |                                           |                |     |     |                |     |     |     |                      |                        |              |                  |
| Standard - N.Q.1 Use units as a way to understand problems and to guide the solution of multi-step problems; choose and interpret units consistently in formulas; choose and interpret the scale and the origin in graphs and data displays.              | 33%                   | 66                                        | 105            | 12  | 19  | 0              | 33% | 52% | 6%  | 9%                   | 0%                     | 3%           | 4%               |
| Seeing Structure in Expressions                                                                                                    |                       |                                           |                |     |     |                |     |     |     |                      |                        |              |                  |
| Cluster - Interpret the structure of expressions.                                                                                                    |                       |                                           |                |     |     |                |     |     |     |                      |                        |              |                  |
| Standard - A.SSE.1a Interpret parts of an expression, such as terms, factors, and coefficients.                                                                                                    | 87%                   | 175                                       | 7              | 12  | 8   | 0              | 87% | 3%  | 6%  | 4%                   | 0%                     | 13%          | 12%              |
| Standard - A.SSE.2 Use the structure of an expression to identify ways to rewrite                                                                                                    | 91%                   | 6                                         | 3              | 10  | 183 | 0              | 3%  | 1%  | 5%  | 91%                  | 0%                     | 8%           | 10%              |
| it. For example, see x^4 - y^4 as (x^2)^2 - (y^2)^2, thus recognizing it as a difference of squares that can be factored as (x^2 - y^2)(x^2 + y^2).                                                                                                    | 80%                   | 9                                         | 14             | 162 | 17  | 0              | 4%  | 7%  | 80% | 8%                   | 0%                     | 13%          | 17%              |
| Arithmetic with Polynomials & Rational Expressions                                                                                                    |                       |                                           |                |     |     |                |     |     |     |                      |                        |              |                  |
| Cluster - Understand the relationship between zeros and factors of polynomials.                                                                                                    |                       |                                           |                |     |     |                |     |     |     |                      |                        |              |                  |
| Standard - A.APR.3 Identify zeros of polynomials when suitable factorizations are available, and use the zeros to construct a rough graph of the function defined by the polynomial.                                                                      | 89%                   | 2                                         | 13             | 180 | 7   | 0              | 1%  | 6%  | 89% | 3%                   | 0%                     | 5%           | 7%               |

# How did our students answer multiple choice questions?

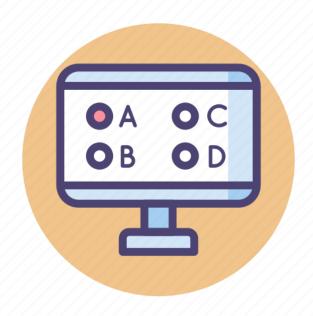

| Pages | Name                                                   | Navigation                                                                                                    | Notes                                                                                                    |
|-------|--------------------------------------------------------|----------------------------------------------------------------------------------------------------|----------------------------------------------------------------------------------------------------|
| 12-13 | Common View #3: Released Question Report (3-8)         | 2.0 Instructional Reports<2.3 Common Data Views (ELA & Math 3-8)                                                                                                    | See how many students chose A, B, C, D                                                                   |
| 14-15 | Performance Report with Gap Analysis (Regents)         | 2.0 Instructional Reports<2.4 Common Data Views (Regents)                                                                                                    | - See how many students chose 1,2,3,4                                                                    |
| 16-17 | Regents Distribution of Responses with Gap<br>Analysis | 2.0 Instructional Reports<2.2 Item Analysis Reports <regents &="" difficulty="" item="" reports<="" response="" td=""><td>-Sort by question number or<br/>standard<br/>-Includes bar graph of student<br/>responses for each question</td></regents> | -Sort by question number or<br>standard<br>-Includes bar graph of student<br>responses for each question |

### Common View #3: Released Question Report

(Grades 3-8 only)

| Navigation                                                       | Notes                                  |
|------------------------------------------------------------------|----------------------------------------|
| 2.0 Instructional Reports<2.3 Common Data Views (ELA & Math 3-8) | See how many students chose A, B, C, D |

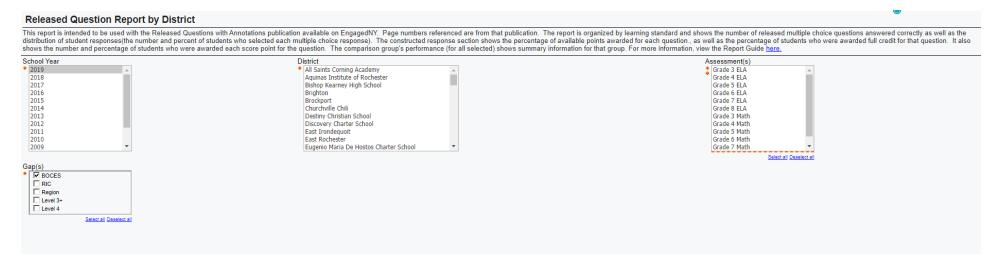

### Released Question Report by District - Multiple Choice Analysis

5.MD.5c Recognize volume as additive. Find volumes of solid figures composed of

two non-overlapping right rectangular prisms by adding the volumes of the non-

overlapping parts, applying this technique to solve real world problems,

District Name:

This report is only for 3-8 NYSED Released Questions. It is organized by learning standard and shows the number and percent of multiple choice questions answered correctly as well as the points awarded for constructed response questions. The constructed response section also indicates the percentage of questions for which students were awarded full credit, Similar information is shown for any Gaps chosen. For more information, view the Report Guide

School Year: Jun 30, 2019

Test: Grade 5 Math

BOCES n= Link to Released Questions with Annotations 1,875 District n=173 % % Points No No GAP to В С Α В С Response BOCES Earned Response **Domain: Geometry** Cluster: Classify two-dimensional figures into categories based on their properties. 5.G.3 Understand that attributes belonging to a category of two-dimensional figures 31pg#: 76% 12 131 20 10 0 76% 12% 0% 3% MC also belong to all subcategories of that category, UIN: **Domain: Measurement and Data** Cluster: Geometric measurement: understand concepts of volume and relate volume to multiplication and to addition. 5,MD,5a Find the volume of a right rectangular prism with whole-number side lengths UIN: by packing it with unit cubes, and show that the volume is the same as would be 18found by multiplying the edge lengths, equivalently by multiplying the height by the 58% 20 0 12% 12% 58% 0% 32 20 101 -3% MC area of the base. Represent threefold whole-number products as volumes, e.g., to represent the associative property of multiplication. 5.MD.5b Apply the formulas  $V = I \times w \times h$  and  $V = b \times h$  for rectangular prisms to find pg#: 01volumes of right rectangular prisms with whole-number edge lengths in the context of UN: 90% 12 156 0 2% 1% 90% 0% 1% MC solving real world and mathematical problems.

| Cluster: Represent and interpret data.                                                                                                    |              |           |            |       |         |      |     |   |     |     |     |     |    |     |
|----------------------------------------------------------------------------------------------------|--------------|-----------|------------|-------|---------|------|-----|---|-----|-----|-----|-----|----|-----|
| 5.MD.2 Make a line plot to display a data set of measurements in fractions of a unit (1/2, 1/4, 1/8). Use operations on fractions for this grade to solve problems involving information presented in line plots.                                                                                            | pg#:<br>UIN: | 29-<br>MC | 74%        | 16    | 16      | 13   | 128 | 0 | 9%  | 9%  | 8%  | 74% | 0% | 12% |
| Cluster: Solve problems involving measurement and conversion of measurement                                                                                                    | s from       | a larg    | er unit to | a sma | aller u | nit. |     |   |     |     |     |     |    |     |
| 4.MD.1 Know relative sizes of measurement units within one system of units including<br>km, m, cm; kg, g; lb, oz.; l, ml; hr, min, sec. Within a single system of measurement,<br>express measurements in a larger unit in terms of a smaller unit. Record<br>measurement equivalents in a two-column table. | pg#:<br>UIN: | 33-<br>MC | 40%        | 63    | 69      | 33   | 7   | 1 | 36% | 40% | 19% | 4%  | 1% | 0%  |

30-

MC

62%

37

18

10

108

0

10%

21%

6%

62%

0%

-9%

pg#:

UIN:

# Regents - Performance Report with Gap Analysis (by District or Location)

| Navigation                                                  | Notes                                 |
|-------------------------------------------------------------|---------------------------------------|
| 2.0 Instructional Reports < 2.4 Common Data Views (Regents) | -See how many students picked 1,2,3,4 |
|                                                             |                                       |
|                                                             |                                       |

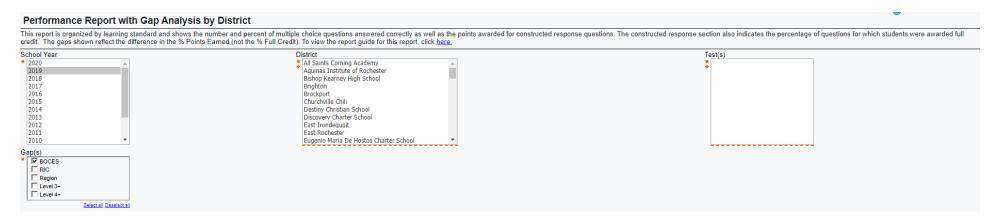

<sup>\*</sup>Example of report on next page

### Multiple Choice Performance Report with Gap Analysis - 2019

This report is organized by learning standard and shows the number and percent of multiple choice questions answered correctly as well as the points awarded for constructed response questions. The constructed response section also indicates the percentage of questions for which students were awarded full credit. The gaps shown reflect the difference in the % Points Earned (not the % Full Credit).

| District Name:                                                                                                    | Test: Regents Common Core Algebra I - Jun |    |                |     |     |                |     |     |     |     |                |                      |                        |
|----------------------------------------------------------------------------------------------------|-------------------------------------------|----|----------------|-----|-----|----------------|-----|-----|-----|-----|----------------|----------------------|------------------------|
|                                                                                                    |                                           |    | District n=202 |     |     |                |     |     |     |     |                | BOCES<br>n=<br>2,527 | Region<br>n=<br>47,326 |
|                                                                                                    |                                           |    |                | #   |     |                |     |     | %   |     |                |                      |                        |
|                                                                                                    | Poin<br>Earn                              |    | 2              | 3   | 4   | No<br>Response | 1   | 2   | 3   | 4   | No<br>Response | Gap to BOCES         | Gap to<br>REGION       |
| The Real Number System                                                                                                    |                                           |    |                |     |     |                |     |     |     |     |                |                      |                        |
| Cluster - Use properties of rational and irrational numbers.                                                                                                    |                                           |    |                |     |     |                |     |     |     |     |                |                      |                        |
| Standard - N.RN.3 Explain why the sum or product of two rational numbers is rational; that the sum of a rational number and an irrational number is irrational; and that the product of a nonzero rational number and an irrational number is irrational. | 7 90%                                     | 18 | 2 5            | 10  | 5   | 0              | 90% | 2%  | 5%  | 2%  | 0%             | 8%                   | 12%                    |
| Quantities                                                                                                    |                                           |    |                |     |     |                |     |     |     |     |                |                      |                        |
| Cluster - Reason quantitatively and use units to solve problems.                                                                                                    |                                           |    |                |     |     |                |     |     |     |     |                |                      |                        |
| Standard - N.Q.1 Use units as a way to understand problems and to guide the solution of multi-step problems; choose and interpret units consistently in formulas; choose and interpret the scale and the origin in graphs and data displays.              | 4 33%                                     | 66 | 5 105          | 12  | 19  | 0              | 33% | 52% | 6%  | 9%  | 0%             | 3%                   | 4%                     |
| Seeing Structure in Expressions                                                                                                    |                                           |    |                |     |     |                |     |     |     |     |                |                      |                        |
| Cluster - Interpret the structure of expressions.                                                                                                    |                                           |    |                |     |     |                |     |     |     |     |                |                      |                        |
| Standard - A.SSE.1a Interpret parts of an expression, such as terms, factors, and coefficients.                                                                                                    | 5 87%                                     | 17 | 5 7            | 12  | 8   | 0              | 87% | 3%  | 6%  | 4%  | 0%             | 13%                  | 12%                    |
| Standard - A.SSE.2 Use the structure of an expression to identify ways to rewrite I-0                                                                                                    | 1 91%                                     | 6  | 3              | 10  | 183 | 0              | 3%  | 1%  | 5%  | 91% | 0%             | 8%                   | 10%                    |
| it. For example, see x^4 - y^4 as (x^2)^2 - (y^2)^2, thus recognizing it as a difference of squares that can be factored as (x^2 - y^2)(x^2 + y^2).                                                                                                    | 7 80%                                     | 9  | 14             | 162 | 17  | 0              | 4%  | 7%  | 80% | 8%  | 0%             | 13%                  | 17%                    |
| Arithmetic with Polynomials & Rational Expressions                                                                                                    |                                           |    |                |     |     |                |     |     |     |     |                |                      |                        |
| Cluster - Understand the relationship between zeros and factors of polynomials.                                                                                                    |                                           |    |                |     |     |                |     |     |     |     |                |                      |                        |
| Standard - A.APR.3 Identify zeros of polynomials when suitable factorizations are available, and use the zeros to construct a rough graph of the function defined by the polynomial.                                                                      | 8 89%                                     | 2  | 13             | 180 | 7   | 0              | 1%  | 6%  | 89% | 3%  | 0%             | 5%                   | 7%                     |

# Regents Distribution of Responses with Gap Analysis

| Navigation                                                                                                    | Notes                                             |
|----------------------------------------------------------------------------------------------------|---------------------------------------------------|
| 2.0 Instructional Reports<2.2 Item Analysis Reports <regents &="" difficulty="" item="" reports<="" response="" td=""><td>-Sort by question number or standard</td></regents> | -Sort by question number or standard              |
|                                                                                                    | -Includes bar graph of student responses for each |
|                                                                                                    | question                                          |

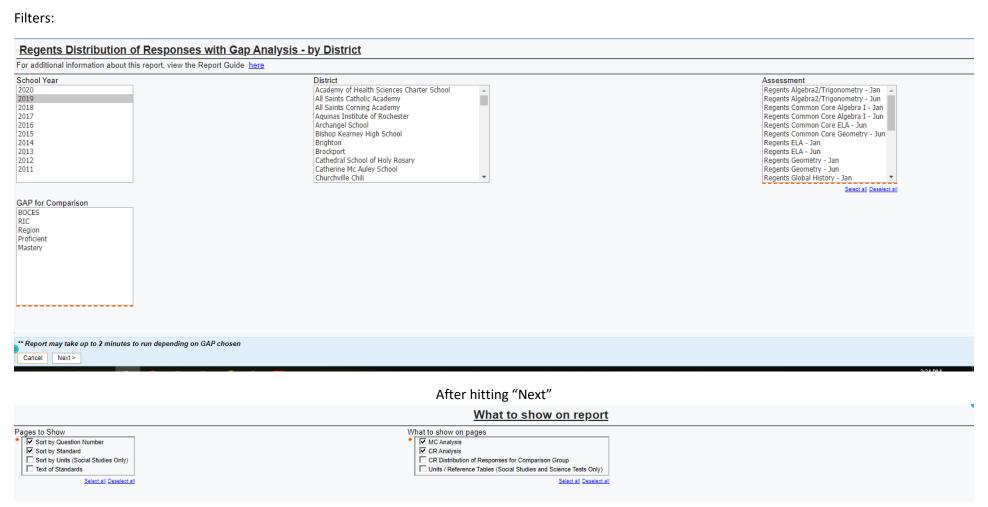

\*Example of report, after "Run as PDF," is on next page

### 2019 Regents Distribution of MC Responses with Gap Analysis - by Question #

District: Test Name: Regents Common Core Algebra I - Jun

Gap Chosen: BOCES

|             |                 |            |                    |           | Distri     | ct n = 2   | 202        |            | ı         | BOCES | S n = 2 | ,527 |     | Gaps         |
|-------------|-----------------|------------|--------------------|-----------|------------|------------|------------|------------|-----------|-------|---------|------|-----|--------------|
| Q#          | *Question Level | Identifier | Student Selections | % Correct | 1          | 2          | 3          | 4          | % Correct | 1     | 2       | 3    | 4   | Gap to BOCES |
| <u>I-01</u> | L2              | A.SSE.2    | 1 2 3 4            | 91%       | 3%<br>6    | 1%<br>3    | 5%<br>10   | 91%<br>183 | 82%       | 6%    | 6%      | 6%   | 82% | 9%           |
| <u>I-02</u> | L2              | F.IF.2     | 1 2 3 4            | 91%       | 4%<br>8    | 91%<br>184 | 4%<br>9    | 0%<br>1    | 86%       | 7%    | 86%     | 5%   | 2%  | 5%           |
| <u>I-03</u> | L1              | F.IF.1     | 1 2 3 4            | 92%       | 4%<br>9    | 2%<br>5    | 1%<br>2    | 92%<br>186 | 87%       | 5%    | 5%      | 4%   | 87% | 5%           |
| <u>I-04</u> | L3              | F.BF.3     | 1 2 3 4            | 84%       | 5%<br>11   | 84%<br>170 | 4%<br>9    | 6%<br>12   | 75%       | 9%    | 75%     | 4%   | 11% | 9%           |
| <u>I-05</u> | L3              | A.SSE.1a   | 1 2 3 4            | 87%       | 87%<br>175 | 3%<br>7    | 6%<br>12   | 4%<br>8    | 74%       | 74%   | 9%      | 10%  | 7%  | 13%          |
| <u>I-06</u> | L3              | F.LE.1c    | 1 2 3 4            | 79%       | 79%<br>159 | 1%<br>2    | 20%<br>40  | 0%<br>1    | 75%       | 75%   | 2%      | 22%  | 1%  | 4%           |
| <u>I-07</u> | L2              | N.RN.3     | 1 2 3 4            | 90%       | 90%<br>182 | 2%<br>5    | 5%<br>10   | 2%<br>5    | 82%       | 82%   | 7%      | 7%   | 4%  | 8%           |
| <u>I-08</u> | L2              | A.APR.3    | 1 2 3 4            | 89%       | 1%<br>2    | 6%<br>13   | 89%<br>180 | 3%<br>7    | 84%       | 3%    | 7%      | 84%  | 6%  | 5%           |
| <u>I-09</u> | L3              | A.REI.1    | 1 2 3 4            | 71%       | 7%<br>14   | 15%<br>31  | 6%<br>13   | 71%<br>144 | 54%       | 13%   | 18%     | 15%  | 54% | 17%          |
| <u>I-10</u> | L4              | A.CED.3    | 1 2 3 4            | 65%       | 65%<br>132 | 16%<br>33  | 10%<br>21  | 8%<br>16   | 57%       | 57%   | 22%     | 12%  | 10% | 8%           |
| <u>I-11</u> | L3              | F.LE.1     | 1 2 3 4            | 77%       | 8%<br>17   | 9%<br>19   | 77%<br>156 | 5%<br>10   | 68%       | 12%   | 13%     | 68%  | 6%  | 9%           |
| <u>l-12</u> | L3              | S.ID.5     | 1 2 3 4            | 74%       | 12%<br>25  | 74%<br>150 | 9%<br>19   | 4%<br>8    | 65%       | 15%   | 65%     | 14%  | 7%  | 9%           |
| <u>I-13</u> | L3              | A.REI.3    | 1 2 3 4            | 65%       | 14%<br>29  | 5%<br>10   | 16%<br>32  | 65%<br>131 | 62%       | 16%   | 6%      | 16%  | 62% | 3%           |

<sup>\*</sup> Question Level is a WNYRIC calculated field to help reflect the overall difficulty of the question and what level of student would be expected to get it correct. It is reflected by a code of L1 - L5. Additional detailed information can be found in the report guide.

# How did a particular student do?

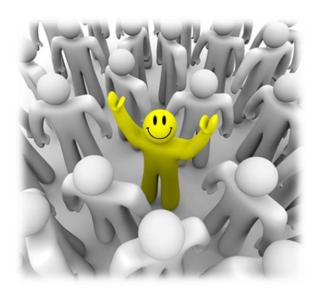

| Pages | Name                                | Location                                                                                                    | Notes                                                                                             |
|-------|-------------------------------------|----------------------------------------------------------------------------------------------------|---------------------------------------------------------------------------------------------------|
| 20-21 | Common View #1: Individual Student  | 2.0 Instructional Reports<2.3 Common Data Views                                                                                                    | -Grouped by learning standard                                                                     |
|       | Performance Report                  | (ELA & Math 3-8)                                                                                                    | -used to facilitate student remediation                                                           |
| 22-23 | Individual Student Performance by   | 2.0 Instructional Reports<2.4 Common Data Views                                                                                                    | -Used to facilitate student remediation                                                           |
|       | Subskill (Regents only)             |                                                                                                    | -Can compare student's score to the region's                                                      |
| 24-25 | Individual Strengths and Weaknesses | 2.0 Instructional Reports<2.2 Item Analysis Reports <elementary &="" analysis="" ela="" item="" math="" middle="" reports<="" response="" td=""><td>-Shows a student's total number of points earned in a standard area compared to the regional mean</td></elementary> | -Shows a student's total number of points earned in a standard area compared to the regional mean |

# Common View #1: Individual Student Performance Report

| Navigation                                                       | Notes                                   |
|------------------------------------------------------------------|-----------------------------------------|
| 2.0 Instructional Reports<2.3 Common Data Views (ELA & Math 3-8) | -Grouped by learning standard           |
|                                                                  | -used to facilitate student remediation |

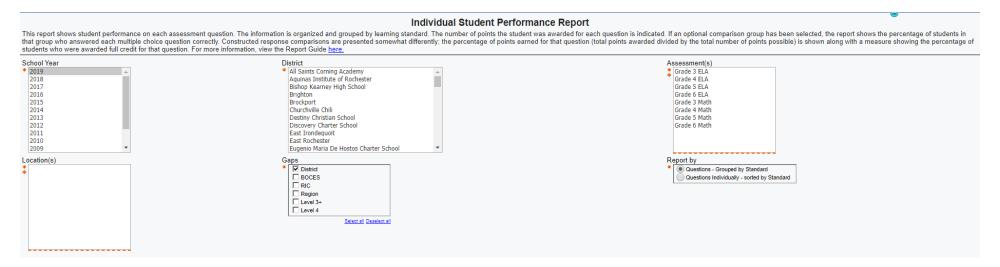

<sup>\*</sup>Example of report on next page

### Report by Questions - Grouped by Standard Questions Individually - sorted by Standard

Report by

### Individual Student Performance Report by Subskill - MC

This report is organized and grouped by learning standard and shows the number and percent of multiple choice questions the student answered correctly as well as the points awarded for constructed response questions. The constructed response section also indicates the percentage of questions for which the student was awarded full credit. If a comparison group's performance is included, that group's average percentages of the same measures are indicated. For

| _                                                                       | more informa                                            | tion, view the Report Guide here.                                                                                                    |                           |                         |                         |                          |
|-------------------------------------------------------------------------|---------------------------------------------------------|----------------------------------------------------------------------------------------------------|---------------------------|-------------------------|-------------------------|--------------------------|
|                                                                         | District Nam<br>School Year<br>Student:<br>Level: Level | 2019 Test: Grade 5 EL/<br>Numeric Score: 6                                                                                                    | 512                       |                         |                         |                          |
|                                                                         | Multiple Cho                                            | ice Analysis                                                                                                    |                           |                         |                         |                          |
|                                                                         |                                                         |                                                                                                    | Number<br>of<br>Questions | Student<br>#<br>Correct | Student<br>%<br>Correct | District<br>%<br>Correct |
|                                                                         | Strand: Lang                                            | uage                                                                                                    |                           |                         |                         |                          |
|                                                                         | Cluster: Voc                                            | abulary Acquisition and Use                                                                                                    |                           |                         |                         |                          |
|                                                                         |                                                         | e or clarify the meaning of unknown and multiple-meaning words and phrases based on grade 5<br>ntent, choosing flexibly from a range of strategies,                                                                                                    | 1                         | 1                       | 100%                    | 85%                      |
|                                                                         | L,5,5 Demonst                                           | ate understanding of figurative language, word relationships, and nuances in word meanings,                                                                                                    | 1                         | 1                       | 100%                    | 72%                      |
|                                                                         | Strand: Read                                            | ling-Informational Text                                                                                                    |                           |                         |                         |                          |
|                                                                         | Cluster: Cra                                            | it and Structure                                                                                                    |                           |                         |                         |                          |
|                                                                         | RI.5.4 Determingrade 5 topic o                          | ne the meaning of general academic and domain-specific words and phrases in a text relevant to a r subject area.                                                                                                    | 1                         | 1                       | 100%                    | 83%                      |
|                                                                         | RI.5,6 Analyze<br>of view they re                       | multiple accounts of the same event or topic, noting important similarities and differences in the poi<br>resent.                                                                                                    | nt 2                      | 1                       | 50%                     | 70%                      |
|                                                                         | Cluster: Key                                            | Ideas and Details                                                                                                    |                           |                         |                         |                          |
|                                                                         | RI.5,2 Determine text.                                  | ne two or more main ideas of a text and explain how they are supported by key details; summarize                                                                                                    | he 2                      | 2                       | 100%                    | 64%                      |
|                                                                         |                                                         | he relationships or interactions between two or more individuals, events, ideas, or concepts in a tific, or technical text based on specific information in the text.                                                                                                    | 7                         | 6                       | 86%                     | 61%                      |
| anast by                                                                |                                                         | as and Details                                                                                                    |                           |                         |                         |                          |
| eport by                                                                |                                                         | vo or more main ideas of a text and explain how they are supported by key details; summarize th                                                                                                    | e text. 10-MC             |                         | 1                       | 75%                      |
| Questions - Grouped by Standard  Questions Individually - sorted by Sta | andard                                                  |                                                                                                    | 34-MC                     |                         | 1                       | 54%                      |
| Questions individually - sorted by 3ta                                  | illualu                                                 | relationships or interactions between two or more individuals, events, ideas, or concepts in a historical description of the control of the control of the c | orical, 12-MC             |                         | 1                       | 57%                      |
|                                                                         |                                                         | cal text based on specific information in the text.                                                                                                    | 13-MC                     |                         | 1                       | 69%                      |
|                                                                         |                                                         |                                                                                                    | 14-MC                     |                         | 1                       | 49%                      |
|                                                                         |                                                         |                                                                                                    | 29-MC                     |                         | 1                       | 73%                      |
|                                                                         |                                                         |                                                                                                    | 31-MC                     |                         | 0                       | 50%                      |
|                                                                         |                                                         |                                                                                                    | 32-MC                     |                         | 1                       | 53%                      |
|                                                                         |                                                         |                                                                                                    | 35-MC                     |                         | 1                       | 73%                      |

# Individual Student Performance by Subskill

(Regents)

| Navigation                                      | Notes                                        |
|-------------------------------------------------|----------------------------------------------|
| 2.0 Instructional Reports<2.4 Common Data Views | -Used to facilitate student remediation      |
|                                                 | -Can compare student's score to the region's |

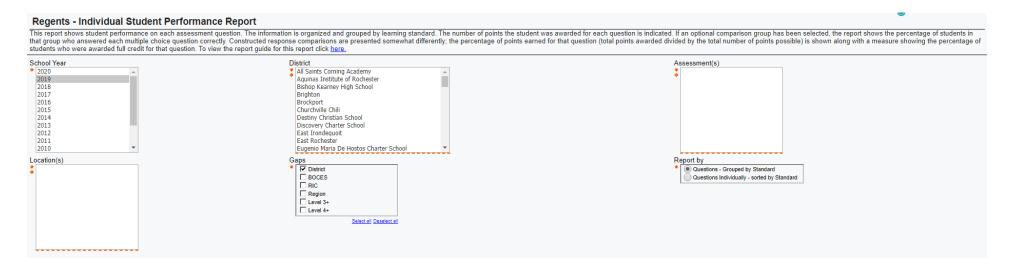

<sup>\*</sup>Example of report on next page

#### Report by

Questions - Grouped by Standard Questions Individually - sorted by Standard

#### Individual Student Performance Report by Subskill - Multiple Choice

This report is organized and grouped by learning standard and shows the number and percent of multiple choice questions the student answered correctly as well as the points awarded for constructed response questions. The constructed response section also indicates the percentage of questions for which the student was awarded full credit. If a comparison group's performance is included, that group's average percentages of the same measures are indicated. To view the report guide for this report, click here.

| District Name<br>Student:                                                              | Location:<br>Numeric Score: 88                                                                                               | Test: 2019 - Regents Common Level: Scored 85 - 100% | Core ELA -                | Jun                         |                         |                       |
|----------------------------------------------------------------------------------------|----------------------------------------------------------------------------------------------------|-----------------------------------------------------|---------------------------|-----------------------------|-------------------------|-----------------------|
| Multiple Choice Analysis                                                               |                                                                                                    |                                                     |                           |                             |                         |                       |
|                                                                                        |                                                                                                    |                                                     | Number<br>of<br>Questions | Student<br>Points<br>Earned | Student<br>%<br>Correct | Distric<br>%<br>Corre |
| Language                                                                               |                                                                                                    |                                                     |                           |                             |                         |                       |
| Vocabulary Acquisition and Use                                                         |                                                                                                    |                                                     |                           |                             |                         |                       |
| L.4 Determine or clarify the meaning of unkr<br>flexibly from a range of strategies.   | rades 11–12 reading and content, choosing                                                                                    | 1                                                   | 0                         | 0%                          | 79%                     |                       |
| L.5 Demonstrate understanding of figurative                                            | ngs.                                                                                                    | 4                                                   | 3                         | 75%                         | 75%                     |                       |
| Reading Informational Text                                                             |                                                                                                    |                                                     |                           |                             |                         |                       |
| Craft and Structure                                                                    |                                                                                                    |                                                     |                           |                             |                         |                       |
|                                                                                        | hrases as they are used in a text, including figurative, conn<br>y term or terms over the course of a text (e.g., how Madisc |                                                     | 3                         | 2                           | 67%                     | 76%                   |
| RI.5 Analyze and evaluate the effectiveness points clear, convincing, and engaging.    | of the structure an author uses in his or her exposition or a                                                                | argument, including whether the structure makes     | 1                         | 1                           | 100%                    | 85%                   |
| Key Ideas and Details                                                                  |                                                                                                    |                                                     |                           |                             |                         |                       |
| RI.2 Determine two or more central ideas of one another to provide a complex analysis; | a text and analyze their development over the course of the provide an objective summary of the text.                        | ne text, including how they interact and build on   | 1                         | 1                           | 100%                    | 79%                   |
| RI.3 Analyze a complex set of ideas or sequente text.                                  | ence of events and explain how specific individuals, ideas,                                                                  | or events interact and develop over the course of   | 3                         | 3                           | 100%                    | 90%                   |
|                                                                                        |                                                                                                    |                                                     |                           |                             |                         |                       |

#### Report by

Questions - Grouped by Standard

Questions Individually - sorted by Standard

onal Text

| r | d l                                |                                                                                                    |                                                                                                    |      |   |     |
|---|------------------------------------|----------------------------------------------------------------------------------------------------|----------------------------------------------------------------------------------------------------|------|---|-----|
| u | u                                  |                                                                                                    |                                                                                                    |      |   |     |
| ١ | / Standard                         |                                                                                                    |                                                                                                    |      |   |     |
|   |                                    | eaning of words and phrases as they are used in a text, including figurative, connotative, and technical meanings; analyze he |                                                                                                    | 1-20 | 1 | 81% |
|   |                                    |                                                                                                    | ng of a key term or terms over the course of a text (e.g., how Madison defines faction in Federalist No. 10).                                                                                     | 1-22 | 1 | 68% |
|   |                                    |                                                                                                    |                                                                                                    | 1-24 | 0 | 78% |
|   | RI.5 Analyze and convincing, and e |                                                                                                    | uate the effectiveness of the structure an author uses in his or her exposition or argument, including whether the structure makes points clear, jing.                                            | 1-15 | 1 | 85% |
|   | Key Ideas and D                    | etai                                                                                                    |                                                                                                    |      |   |     |
|   | •                                  |                                                                                                    |                                                                                                    |      |   |     |
|   |                                    |                                                                                                    | more central ideas of a text and analyze their development over the course of the text, including how they interact and build on one another to alysis; provide an objective summary of the text. | 1-23 | 1 | 79% |
|   | RI.3 Analyze a co                  | ompl                                                                                                    | ex set of ideas or sequence of events and explain how specific individuals, ideas, or events interact and develop over the course of the text.                                                    | 1-17 | 1 | 93% |

92%

86%

1-19

1-21

# Individual Strengths and Weaknesses

| Navigation                                                                                                    | Notes                                                                                             |
|----------------------------------------------------------------------------------------------------|---------------------------------------------------------------------------------------------------|
| 2.0 Instructional Reports<2.2 Item Analysis Reports <elementary &="" analysis="" ela="" item="" math="" middle="" reports<="" response="" th=""><th>-Shows a student's total number of points earned in a standard area compared to the regional mean</th></elementary> | -Shows a student's total number of points earned in a standard area compared to the regional mean |

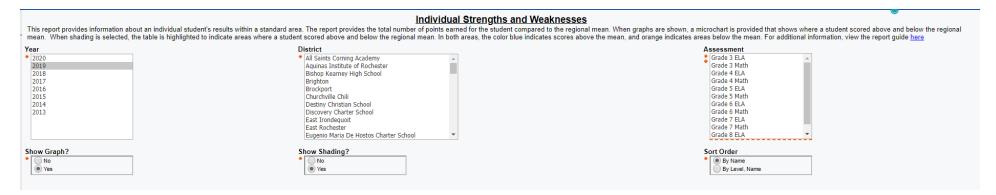

<sup>\*</sup>Example of report, after "Run as PDF," is on next page

### Individual Strengths and Weaknesses

This report provides information about an individual student's results within a standard area. The report provides the total number of points earned for the student compared to the regional mean. When graphs are shown, a microchart is provided that shows where a student scored above and below the regional mean. When shading is selected, the table is highlighted to indicate areas where a student scored above and below the regional mean. In both areas, the color blue indicates scores above the mean, and orange indicates areas below the mean.

District: Assessment: Grade 5 Math School Year: 2019

|              | Geom<br>(Questions: 1<br>Points: 1, Regi | , Possible | Data<br>(Questions: 10 | Measurement and Data (Questions: 10, Possible Points: 12, Regional Mean: 6) |                        | r and<br>in Base<br>n<br>o, Possible<br>Regional<br>7) | Number<br>Operation<br>Fraction<br>(Questions: 10<br>Points: 19, Reg<br>10) | ons—<br>ons<br>6, Possible<br>ional Mean: | Operations and<br>Algebraic Thinking<br>(Questions: 2, Possible<br>Points: 2, Regional Mean:<br>1) |            |
|--------------|------------------------------------------|------------|------------------------|-----------------------------------------------------------------------------|------------------------|--------------------------------------------------------|-----------------------------------------------------------------------------|-------------------------------------------|----------------------------------------------------------------------------------------------------|------------|
|              | Total Points<br>Earned                   | Difference | Total Points<br>Earned | Difference                                                                  | Total Points<br>Earned | Difference                                             | Total Points<br>Earned                                                      | Difference                                | Total Points<br>Earned                                                                             | Difference |
| Level 1      | 0                                        | -1         | 3                      | -3                                                                          | 5                      | -2                                                     | 5                                                                           | -5                                        | 2                                                                                                  | 1          |
| Devel 3      | 1                                        | 0          | 10                     | 4                                                                           | 10                     | 3                                                      | 14                                                                          | 4                                         | 1                                                                                                  | 0          |
| Level 3      | 1                                        | 0          | 10                     | 4                                                                           | 10                     | 3                                                      | 14                                                                          | 4                                         | 1                                                                                                  | 0          |
| 0 Level 3    | 1                                        | 0          | 6                      | 0                                                                           | 11                     | 4                                                      | 14                                                                          | 4                                         | 2                                                                                                  | 1          |
| 10 0 Level 2 | 1                                        | 0          | 7                      | 1                                                                           | 6                      | -1                                                     | 5                                                                           | -5                                        | 2                                                                                                  | 1          |

# How did our Special Education students perform?

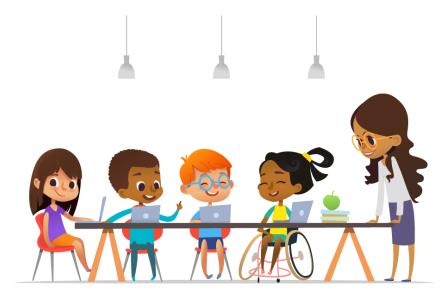

| Pages | Report Name                                                      | Navigation                                                                                                    | Notes                                                                       |
|-------|------------------------------------------------------------------|----------------------------------------------------------------------------------------------------|-----------------------------------------------------------------------------|
| 28-29 | Item Analysis by Ed Type (3-8 Only)                              | 2.0 Instructional Reports<2.2 Item Analysis Reports <elementary &="" analysis="" ela="" item="" math="" middle="" reports<="" response="" td=""><td>-Shows percentages of correct answers for each standard and MC question</td></elementary> | -Shows percentages of correct answers for each standard and MC question     |
| 30-31 | Assessment Performance Visualization<br>Report (3-8 and Regents) | 0.3 Visualizations <assessment performance="" report<="" td="" visualization=""><td>-Can be filtered by subgroups (Gen Ed, Spec Ed, Poverty level, gender race)</td></assessment>                                                             | -Can be filtered by subgroups (Gen Ed, Spec Ed, Poverty level, gender race) |

# Item Analysis by Ed Type

| Navigation                                                                                                    | Notes                                                       |
|----------------------------------------------------------------------------------------------------|-------------------------------------------------------------|
| 2.0 Instructional Reports<2.2 Item Analysis Reports <elementary &="" ela="" item<="" math="" middle="" th=""><th>-Shows percentages of correct answers for each standard and</th></elementary> | -Shows percentages of correct answers for each standard and |
| Response & Analysis Reports                                                                                                    | MC question                                                 |

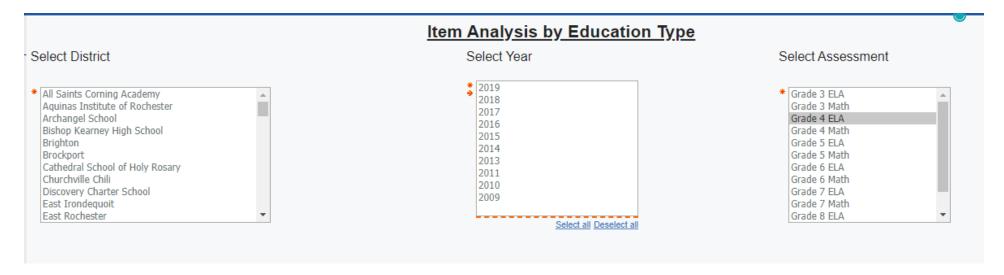

<sup>\*</sup>Example of report on next page, after running as PDF

### Item Analysis by Education Type

### 2019 Grade 5 ELA

| 2019 Glau                 | e J LLA                       |              |      |           |              |                  |                      |                      |                      |                      |
|---------------------------|-------------------------------|--------------|------|-----------|--------------|------------------|----------------------|----------------------|----------------------|----------------------|
| Item Detail               |                               |              |      |           | %<br>Correct | # of<br>Students | General<br>Education | Special<br>Education | General<br>Education | Special<br>Education |
|                           |                               |              |      |           |              |                  | % Correct            | % Correct            | # of<br>Students     | # of<br>Students     |
| Language                  | Vocabulary<br>Acquisition and | L.<br>5.4    | 2019 | 09-<br>MC | 84.75%       | 177              | 89.93%               | 57.14%               | 149                  | 28                   |
|                           | Use                           | L.<br>5.5    | 2019 | 30-<br>MC | 72.32%       | 177              | 77.18%               | 46.43%               | 149                  | 28                   |
| Reading-<br>Informational | Craft and<br>Structure        | RI.<br>5.4   | 2019 | 08-<br>MC | 83.05%       | 177              | 86.58%               | 64.29%               | 149                  | 28                   |
| Text                      |                               | RI.<br>5.6   | 2019 | 11-<br>MC | 59.89%       | 177              | 62.42%               | 46.43%               | 149                  | 28                   |
|                           |                               |              |      | 33-<br>MC | 80.23%       | 177              | 83.89%               | 60.71%               | 149                  | 28                   |
|                           | Key Ideas and<br>Details      | RI.<br>5.2   |      | 10-<br>MC | 74.58%       | 177              | 77.18%               | 60.71%               | 149                  | 28                   |
|                           |                               |              |      | 34-<br>MC | 54.24%       | 177              | 59.06%               | 28.57%               | 149                  | 28                   |
|                           |                               |              |      | 36-<br>CR | 71.47%       | 177              | 77.18%               | 41.07%               | 149                  | 28                   |
|                           |                               | RI. 2<br>5.3 | 2019 | 12-<br>MC | 57.06%       | 177              | 60.40%               | 39.29%               | 149                  | 28                   |
|                           |                               |              |      | 13-<br>MC | 68.93%       | 177              | 75.17%               | 35.71%               | 149                  | 28                   |
|                           |                               |              |      | 14-<br>MC | 48.59%       | 177              | 51.68%               | 32.14%               | 149                  | 28                   |

### **Assessment Performance Visualization Report**

(3-8 and Regents)

| Navigation                                                                                                    | Notes                                                          |
|----------------------------------------------------------------------------------------------------|----------------------------------------------------------------|
| 0.3 Visualizations <assessment performance="" report<="" th="" visualization=""><th>-Can be filtered by subgroups (Gen Ed, Spec Ed, Poverty level,</th></assessment> | -Can be filtered by subgroups (Gen Ed, Spec Ed, Poverty level, |
|                                                                                                    | gender race)                                                   |
|                                                                                                    |                                                                |

# Options:

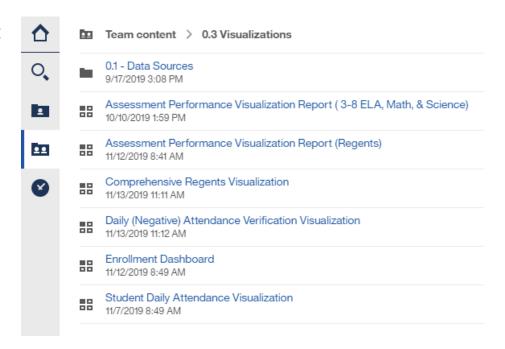

### Select Filtered Tab:

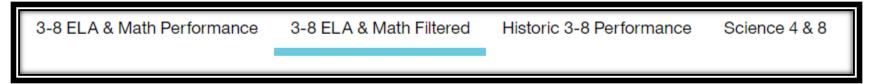

### After selecting "Special Education":

3-8 ELA & Math Performance

3-8 ELA & Math Filtered

Historic 3-8 Performance

Science 4 & 8

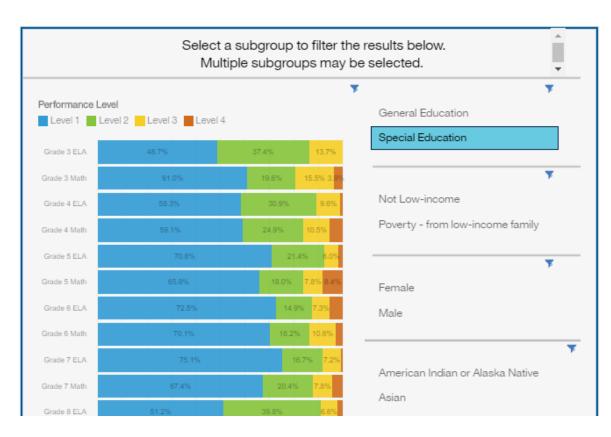

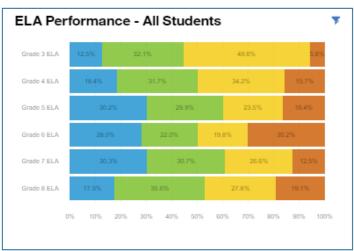

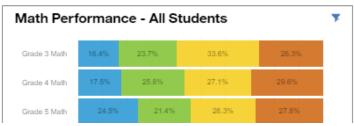

- Subgroup on the left; All Students on the right
- Hover over a percentage to see actual number of students

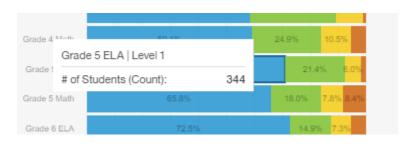

# How has our school performed on standards over time?

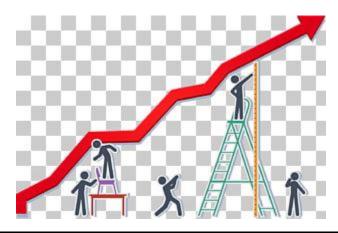

| Pages | Name                                             | Navigation                                                                                                    | Notes                              |
|-------|--------------------------------------------------|----------------------------------------------------------------------------------------------------|------------------------------------|
| 34-35 | Longitudinal Item Difficulty Gap Analysis (3-8   | 2.0 Instructional Reports<2.2 Item Analysis Reports <elementary< td=""><td>-Shows any weaknesses on</td></elementary<>       | -Shows any weaknesses on           |
|       | only)                                            | & Middle ELA & Math Item Response & Analysis Reports                                                                         | standards over several years       |
|       |                                                  |                                                                                                    | -make sure to choose the           |
|       |                                                  |                                                                                                    | "highlight negative gaps" option   |
| 36-37 | Regents Longitudinal Gap Analysis (Regents only) | 2.0 Instructional Reports<2.2 Item Analysis Reports <regents< td=""><td>-use to highlight what standards</td></regents<>     | -use to highlight what standards   |
|       |                                                  | Item Difficulty & Response Reports                                                                                           | are frequently tested              |
|       |                                                  |                                                                                                    | -can identify potential weaknesses |
|       |                                                  |                                                                                                    | in curriculum                      |
| 38-40 | 3 Year Standard Trend Report (3-8 and Regents)   | 2.0 Instructional Reports<2.2 Item Analysis Reports <elementary< td=""><td>-last column shows an how your</td></elementary<> | -last column shows an how your     |
|       |                                                  | & Middle ELA & Math Item Response & Analysis Reports                                                                         | district has performed compared    |
|       |                                                  |                                                                                                    | to BOCES and Region in the last 3  |
|       |                                                  | 2.0 Instructional Reports<2.2 Item Analysis Reports <regents< td=""><td>years</td></regents<>                                | years                              |
|       |                                                  | Item Difficulty & Response Reports                                                                                           | ·                                  |

# Longitudinal Item Difficulty Gap Analysis (by District or Location)

# (Grades 3-8 only)

| Navigation                                                                                                    | Notes                                                     |
|----------------------------------------------------------------------------------------------------|-----------------------------------------------------------|
| 2.0 Instructional Reports<2.2 Item Analysis Reports <elementary &="" ela="" item<="" math="" middle="" th=""><th>-Shows any weaknesses on standards over several years</th></elementary> | -Shows any weaknesses on standards over several years     |
| Response & Analysis Reports                                                                                                    | -make sure to choose the "highlight negative gaps" option |

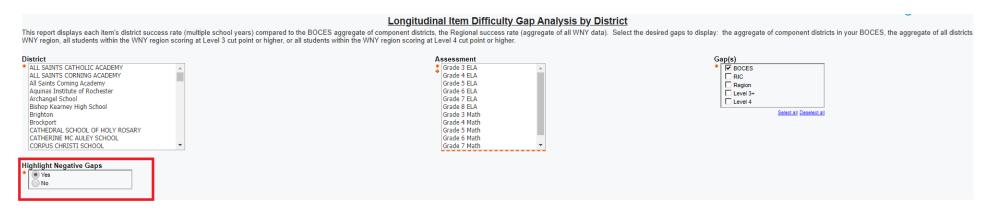

<sup>\*</sup>Example of report on next page

### Longitudinal Item Difficulty Gap Analysis by District

This report displays each item's district success rate (multiple school years) compared to the BOCES aggregate of component districts, the Regional success rate (aggregate of all WNY data). Select the desired gaps to display: the aggregate of component districts in your BOCES, the aggregate of all districts in WNY region, all students within the WNY region scoring at Level 3 cut point or higher, or all students within the WNY region scoring at Level 4 cut point or higher.

District Name: Assessment: Grade 5 Math

| Domain      | Cluster                       | Standard                                                                                                    | School Year | Question | District<br>%<br>Points<br>Earned | % CR<br>Full<br>Credit | Monroe<br>#2<br>BOCES<br>%<br>Points<br>Earned | Gap to<br>Monroe<br>#2<br>BOCES |
|-------------|-------------------------------|----------------------------------------------------------------------------------------------------|-------------|----------|-----------------------------------|------------------------|------------------------------------------------|---------------------------------|
| Geometry    | Classify two-                 | 5.G.3 Understand that attributes belonging to a category of two-dimensional                                                    | 2019        | 31-MC    | 58%                               |                        | 73%                                            | -14%                            |
|             | dimensional figures into      | figures also belong to all subcategories of that category.                                                                     | 0047        | 25-MC    | 56%                               |                        | 64%                                            | -8%                             |
|             | categories based on their     |                                                                                                    | 2017        | 39-MC    | 39%                               |                        | 43%                                            | -4%                             |
|             | properties.                   |                                                                                                    | 2016        | 36-MC    | 50%                               |                        | 53%                                            | -3%                             |
|             |                               |                                                                                                    | 2015        | 36-MC    | 52%                               |                        | 54%                                            | -2%                             |
|             |                               |                                                                                                    | 2014        | 25-MC    | 52%                               |                        | 61%                                            | -8%                             |
|             |                               |                                                                                                    | 2013        | 05-MC    | 57%                               |                        | 68%                                            | -11%                            |
|             |                               | 5.G.4 Classify two-dimensional figures in a hierarchy based on properties.                                                     | 2018        | 13-MC    | 24%                               |                        | 33%                                            | -9%                             |
|             |                               |                                                                                                    |             | 37-MC    | 44%                               |                        | 51%                                            | -8%                             |
|             |                               |                                                                                                    | 2046        | 05-MC    | 62%                               |                        | 71%                                            | -8%                             |
|             |                               |                                                                                                    | 2016        | 24-MC    | 47%                               |                        | 56%                                            | -9%                             |
|             |                               |                                                                                                    | 2015        | 05-MC    | 63%                               |                        | 74%                                            | -10%                            |
|             |                               |                                                                                                    | 2014        | 32-MC    | 55%                               |                        | 66%                                            | -11%                            |
|             |                               |                                                                                                    | 2013        | 56-MC    | 51%                               |                        | 50%                                            | 1%                              |
| Measurement | Convert like                  | 5.MD.1 Convert among different-sized standard measurement units within a                                                       | 2040        | 12-MC    | 44%                               |                        | 51%                                            | -7%                             |
| and Data    | measurement<br>units within a | given measurement system (e.g., convert 5 cm to 0.05 m), and use these conversions in solving multi-step, real world problems. | 2019        | 43-CR    | 35%                               | 30%                    | 45%                                            | -9%                             |
|             | given<br>measurement          |                                                                                                    |             | 24-MC    | 65%                               |                        | 67%                                            | -2%                             |
|             | system.                       |                                                                                                    | 2018        | 36-MC    | 57%                               |                        | 59%                                            | -2%                             |
|             |                               |                                                                                                    |             | 39-CR    | 31%                               | 23%                    | 34%                                            | -3%                             |
|             |                               |                                                                                                    |             | 14-MC    | 51%                               |                        | 51%                                            | 0%                              |
|             |                               |                                                                                                    | 2017        | 42-MC    | 39%                               |                        | 42%                                            | -3%                             |
|             |                               |                                                                                                    |             | 46-CR    | 26%                               | 15%                    | 32%                                            | -6%                             |
|             |                               |                                                                                                    | 2016        | 16-MC    | 44%                               |                        | 50%                                            | -6%                             |

# Regents Longitudinal Gap Analysis (by District or Location)

| Navigation                                                                                                    | Notes                                                  |  |  |
|----------------------------------------------------------------------------------------------------|--------------------------------------------------------|--|--|
| 2.0 Instructional Reports<2.2 Item Analysis Reports <regents &="" difficulty="" item="" reports<="" response="" td=""><td colspan="3">-use to highlight what standards are frequently tested</td></regents> | -use to highlight what standards are frequently tested |  |  |
|                                                                                                    | -can identify potential weaknesses in curriculum       |  |  |

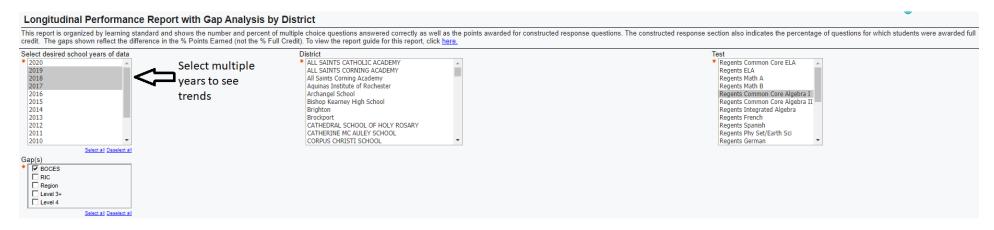

<sup>\*</sup>Example of report on next page

### Longitudinal Multiple Choice Performance Report with Gap Analysis - by District

This report is organized by learning standard and shows the number and percent of multiple choice questions answered correctly as well as the points awarded for constructed response questions. The constructed response section also indicates the percentage of questions for which students were awarded full credit. The gaps shown reflect the difference in the % Points Earned (not the % Full Credit).

Test: Regents Common Core Algebra I **District Name:** Central Schools District **BOCES** # % **Points** No No Gap to 2 2 3 **BOCES** Earned Response Response The Real Number System Cluster - Use properties of rational and irrational numbers. Standard - N.RN.3 Explain why the sum or product of two rational numbers is 2018 Jan I-08 54% 17 28 75 20 0 54% 14% 1% rational; that the sum of a rational number and an irrational number is 2019 Jan I-03 64% 21 23 123 23 0 11% 12% 64% 12% 0% 1% irrational; and that the product of a nonzero rational number and an irrational number is irrational. 75 0 0% -3% Jun I-07 79% 712 62 46 79% 8% 5% Quantities Cluster - Reason quantitatively and use units to solve problems. Standard - N.Q.1 Use units as a way to understand problems and to guide 2017 Jun I-20 41% 125 244 360 0 14% 28% 41% 0% -9% the solution of multi-step problems; choose and interpret units consistently in 2018 Jun I-15 55% 516 86 192 141 0 55% 9% 20% 15% 0% -7% formulas; choose and interpret the scale and the origin in graphs and data displays. 2019 Jan I-24 20% 60 31 60 38 0 31% 16% 31% 20% -6% Jun I-24 25% **221** 413 137 124 0 25% 46% 15% 0% -5% Seeing Structure in Expressions Cluster - Interpret the structure of expressions. 21% Standard - A.SSE.1a Interpret parts of an expression, such as terms, factors, 2018 I-11 50% 16 70 24 29 0 11% 50% 17% 0% 3% Jan and coefficients I-10 53% 495 84 280 76 0 53% 9% 30% 8% 0% -10% Jun 325 479 79 0 51% 8% 0% -9% <u>I-17</u> 51% 53 6% 35% I-19 42% 109 119 396 312 0 12% 13% 42% 33% 0% -11% 2019 Jan <u>I-13</u> 35% 67 46 37 38 0 35% 24% 19% 20% 0% -4% 75 I-05 66% 594 97 130 0 66% 11% 15% 8% Jun Standard - A.SSE.1b Interpret complicated expressions by viewing one or 2017 Jun more of their parts as a single entity. For example, interpret P(1+r)^n as the I-02 69% 203 606 34 35 0 23% 69% 4% 4% 0% -8% product of P and a factor not depending on P. Standard - A.SSE.2 Use the structure of an expression to identify ways to 2017 Jan I-01 58% 13 111 40 28 0 58% 21% 15% 0% -1% rewrite it. For example, see x^4 - y^4 as (x^2)^2 - (y^2)^2, thus recognizing it 0 as a difference of squares that can be factored as  $(x^2 - y^2)(x^2 + y^2)$ . Jun I-06 78% 100 687 50 0% -4% 41 11% 78%

### 3 Year Standard Trend Report

### (3-8 and Regents)

| Navigation                                                                                                    | Notes                                                                                                  |
|----------------------------------------------------------------------------------------------------|----------------------------------------------------------------------------------------------------|
| 2.0 Instructional Reports<2.2 Item Analysis Reports <elementary &="" analysis="" ela="" item="" math="" middle="" reports<="" response="" th=""><th>-last column shows an how your district has performed compared to BOCES and Region in the last 3 years</th></elementary> | -last column shows an how your district has performed compared to BOCES and Region in the last 3 years |
| 2.0 Instructional Reports<2.2 Item Analysis Reports <regents &="" difficulty="" item="" reports<="" response="" th=""><th></th></regents>                                                                                                    |                                                                                                    |

Filters: 3-8

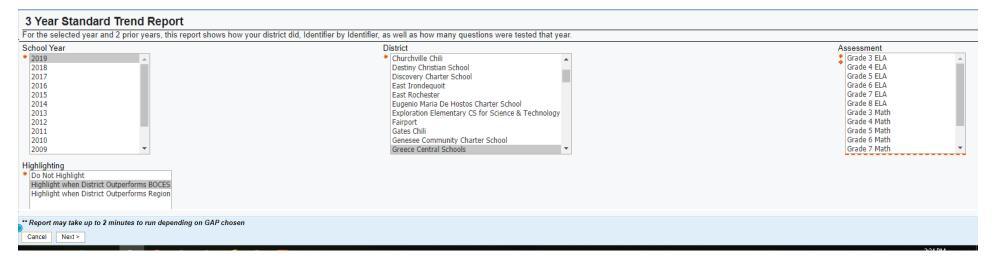

#### Filters: Regents

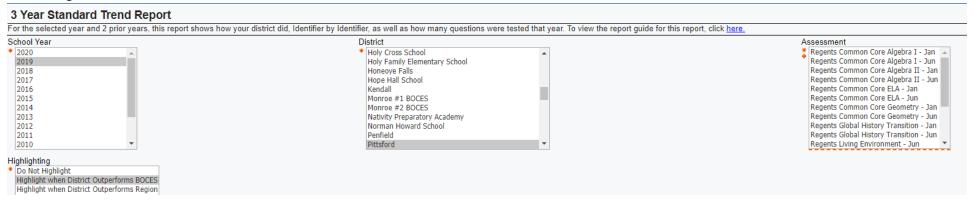

### \*Example of 3-8 report, after "Run as PDF"

#### 3 Year Standard Trend Report

For the selected year and 2 prior years, this report shows how your district did, Identifier by Identifier, as well as how many questions were tested that year.

Look at this column first. Tells you how
 often a standard was assessed the past
 3 years and how the district performed

|          |                                                                                                    | Grade 5 Math                            |                                                                   |                                    |                                                                    |                                         |                                                                       | 3 years                                                            |
|----------|----------------------------------------------------------------------------------------------------|-----------------------------------------|-------------------------------------------------------------------|------------------------------------|--------------------------------------------------------------------|-----------------------------------------|-----------------------------------------------------------------------|--------------------------------------------------------------------|
|          | fultiple Choice - Not Released)<br>(Multiple Choice - Released)                                                                                                    | 201                                     | 9                                                                 | 201                                | 18                                                                 | 20                                      | 17                                                                    | 2017 - 2019                                                        |
|          | onstructed Response - Not Released)<br>(Constructed Response - Released)                                                                                                    | 38 Questions                            | 46 Points                                                         | 38 Questions                       | 46 Points                                                          | 48 Questions                            | 62 Points                                                             |                                                                    |
| Geometry |                                                                                                    |                                         |                                                                   |                                    |                                                                    |                                         |                                                                       |                                                                    |
| 5.G.3    | Understand that attributes belonging to<br>a category of two-dimensional figures<br>also belong to all subcategories of that<br>category.                                                                                                    | MC MC R 31 CR CR R District %           | Questions   1   3%   Points   1   2%   BOCES   Region   73%   67% |                                    |                                                                    | MC 39 MC R 25 CR CR District % 51%      | Questions   2   4%   Points   2   3%   BOCES   Region   53%   50%     | Questions 3 Points 3 BOCES 60% Region 56% District 59%             |
| 5.G.4    | Classify two-dimensional figures in a hierarchy based on properties.                                                                                                    |                                         |                                                                   | MC MCR 13 37 CR CRR District %     | Questions   2   5%   Points   2   4%   BOCES   Region   42%   40%  |                                         |                                                                       | Questions 2 Points 2 BOCES 42% Region 40%  District 43%            |
| Measurem | ent and Data                                                                                                    |                                         |                                                                   |                                    |                                                                    |                                         |                                                                       |                                                                    |
| 4.MD.1   | Know relative sizes of measurement units within one system of units including km, m, cm; kg, g; lb, oz.; l, ml; hr, min, sec. Within a single system of measurement, express measurements in a larger unit in terms of a smaller unit. Record measurement equivalents in a two-column table.                                                                                                    | MC 33 CR CR District %                  | Questions   1   3%                                                |                                    |                                                                    | MC MC R 27 CR CR District % 66%         | Questions   1   2%   Points   1   2%   BOCES   Region   62%   57%     | Questions 2 Points 2 BOCES 50% Region 46% District 53%             |
| 4.MD.2   | Use the four operations to solve word problems involving distances, intervals of time, liquid volumes, masses of objects, and money, including problems involving simple fractions or decimals, and problems that require expressing measurements given in a larger unit in terms of a smaller unit. Represent measurement quantities using diagrams such as number line diagrams that feature a measurement soale. | MC 15 MC R CR CR District % 58%         | Questions 1 3% Points 1 2% BOCES Region 59% 50%                   | MC 07 MC R CR CR District % 48%    | Questions   1   3%   Points   1   296   BOCES   Region   52%   45% |                                         |                                                                       | Questions 2<br>Points 2<br>BOCES 55%<br>Region 51%<br>District 53% |
| 5.MD.1   | Convert among different-sized standard measurement units within a given measurement system (e.g., convert 5 cm to 0.05 m), and use these conversions in solving multi-step, real world problems.                                                                                                    | MC 12<br>MC R<br>CR CR 43<br>District % | Questions   2   5%   Points   3   7%   BOCES   Region   47%   42% | MC R 24 36 CR CR 39 District % 53% | Questions   3   8%   Points   4   9%   BOCES   Region   49%   45%  | MC MC R 14 42 CR CR R 46 District % 36% | Questions   3   6%     Points   4   6%     BOCES   Region   39%   35% | Questions 8 Points 11 BOCES 45% Region 41% District 47%            |

# Quickly see what NYS Standards have been Tested Heavily

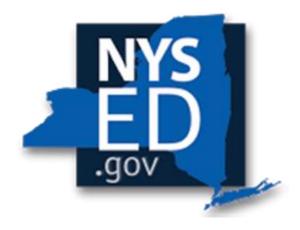

| Pages | Report Name       | Navigation                                                                            | Notes                                                                                                    |
|-------|-------------------|---------------------------------------------------------------------------------------|----------------------------------------------------------------------------------------------------|
| 42-43 | Trend Map Summary | 2.0 Instructional Reports<2.2 Item Analysis Reports < WNYRIC Item Maps and Trend Maps | -available for 3-8 and Regents Exams -Use the bottom left "page down" "page up" buttons to navigate report OR run as pdf |

# Trend Map

| Navigation                                                                                                    | Notes                                                 |
|----------------------------------------------------------------------------------------------------|-------------------------------------------------------|
| 2.0 Instructional Reports<2.2 Item Analysis Reports <wnyric and="" item="" maps="" maps<="" td="" trend=""><td>-available for 3-8 and Regents Exams</td></wnyric> | -available for 3-8 and Regents Exams                  |
|                                                                                                    | -Use the bottom left "page down" "page up" buttons to |
|                                                                                                    | navigate report OR run as pdf                         |

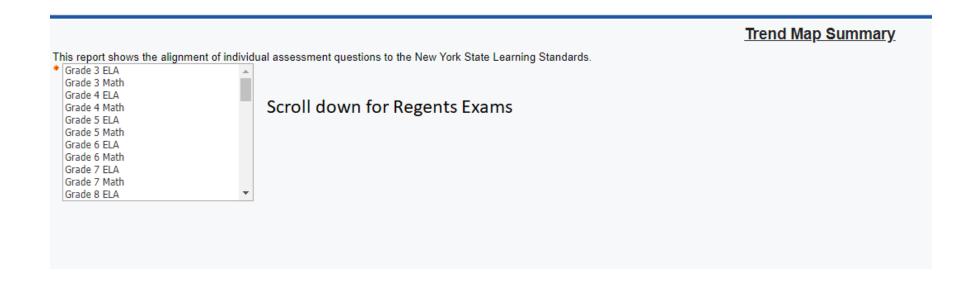

# Trend Map Summary

Test: Grade 5 Math

| Geometry                                                                    |              |                                                                                                    |      |                |
|-----------------------------------------------------------------------------|--------------|----------------------------------------------------------------------------------------------------|------|----------------|
| Classify two-dimensional figures into categories based on their properties. |              | Standard Statement                                                                                                    | Year | Questions      |
| Classify two-dimensional figures into categories based on their properties. | 5.G.B.3      | Understand that attributes belonging to a category of two-dimensional figures also belong to all subcategories of that category. For example, all rectangles have four right angles and squares are rectangles, so all squares have four right angles. | 2013 | 05             |
|                                                                             |              |                                                                                                    | 2014 | 25             |
|                                                                             |              |                                                                                                    | 2015 | 36             |
|                                                                             |              |                                                                                                    | 2016 | 36             |
|                                                                             |              |                                                                                                    | 2017 | 25 39          |
|                                                                             |              |                                                                                                    | 2019 | 31             |
|                                                                             | 5.G.B.4      | Classify two-dimensional figures in a hierarchy based on properties.                                                                                                    | 2013 | 56             |
|                                                                             |              |                                                                                                    | 2014 | 32             |
|                                                                             |              |                                                                                                    | 2015 | 05             |
|                                                                             |              |                                                                                                    | 2016 | 05 24          |
|                                                                             |              |                                                                                                    | 2018 | 13 37          |
| Measurement and Data                                                        |              |                                                                                                    |      |                |
| Convert like measurement units within a given measurement system.           |              | Standard Statement                                                                                                    | Year | Questions      |
| Convert like measurement units within a given measurement system.           | 5.MD.A.<br>1 | Convert among different-sized standard measurement units within a given measurement system (e.g., convert 5 cm to 0.05 m), and use these conversions in solving multi-step, real world problems.                                                       | 2013 | 17 26 48<br>66 |
|                                                                             |              |                                                                                                    | 2014 | 14 34 38<br>44 |
|                                                                             |              |                                                                                                    | 2015 | 16 40 43<br>44 |
|                                                                             |              |                                                                                                    | 2016 | 16 19 50       |
|                                                                             |              |                                                                                                    | 2017 | 14 42 46       |
|                                                                             |              |                                                                                                    | 2018 | 24 36 39       |
|                                                                             |              |                                                                                                    | 2019 | 12 43          |